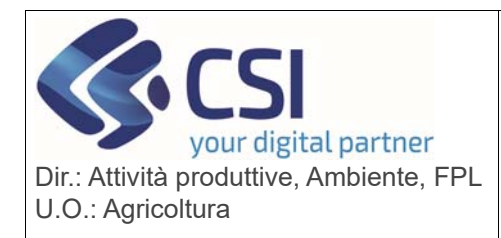

**S.I.A.P.** 

## **ANAGRAFE UNICA DEL PIEMONTE**

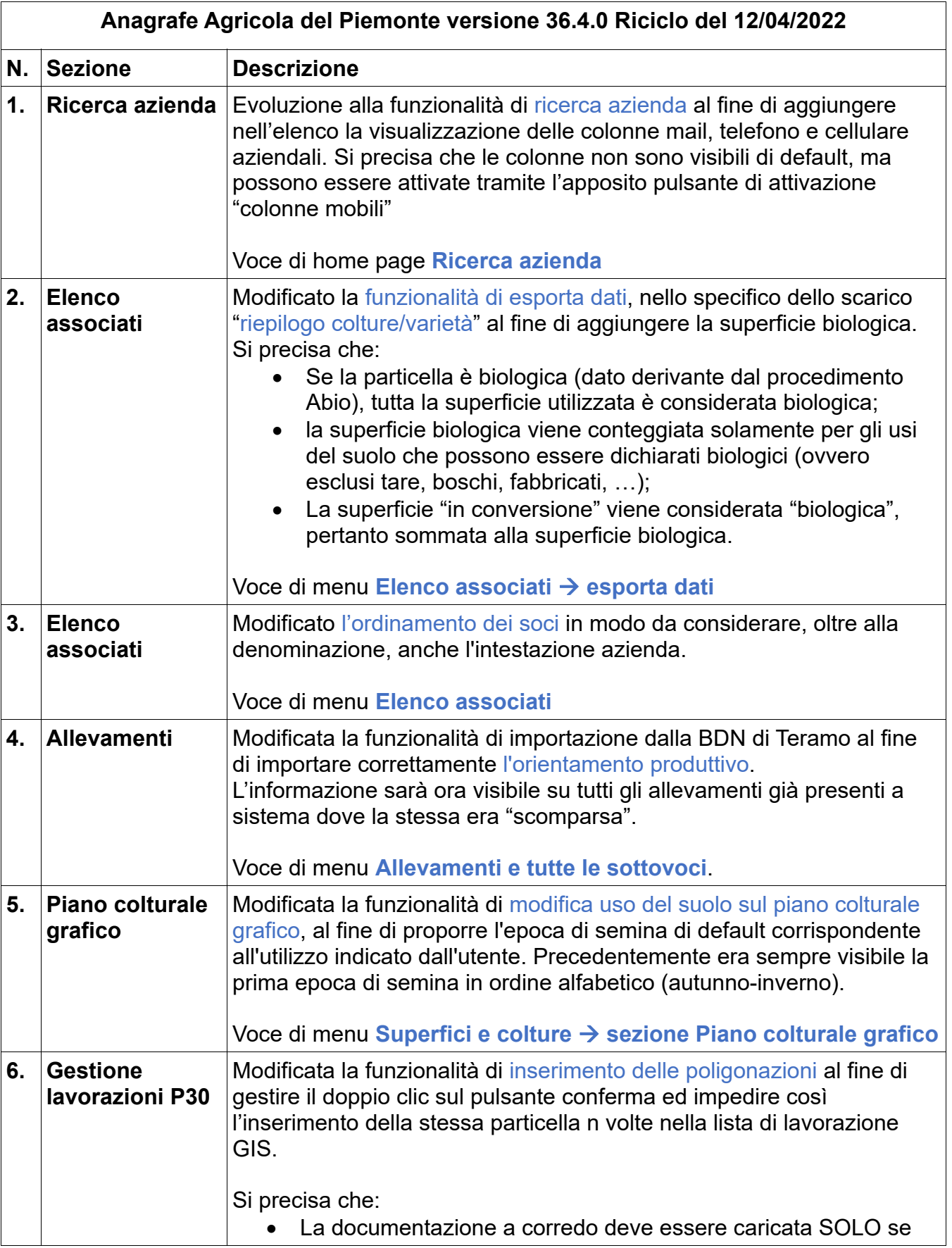

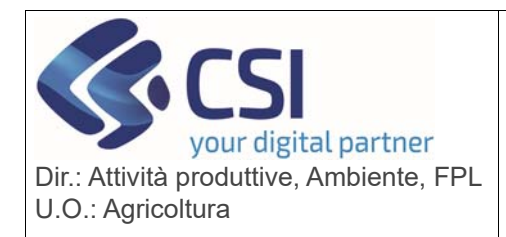

## **S.I.A.P.**

## **ANAGRAFE UNICA DEL PIEMONTE**

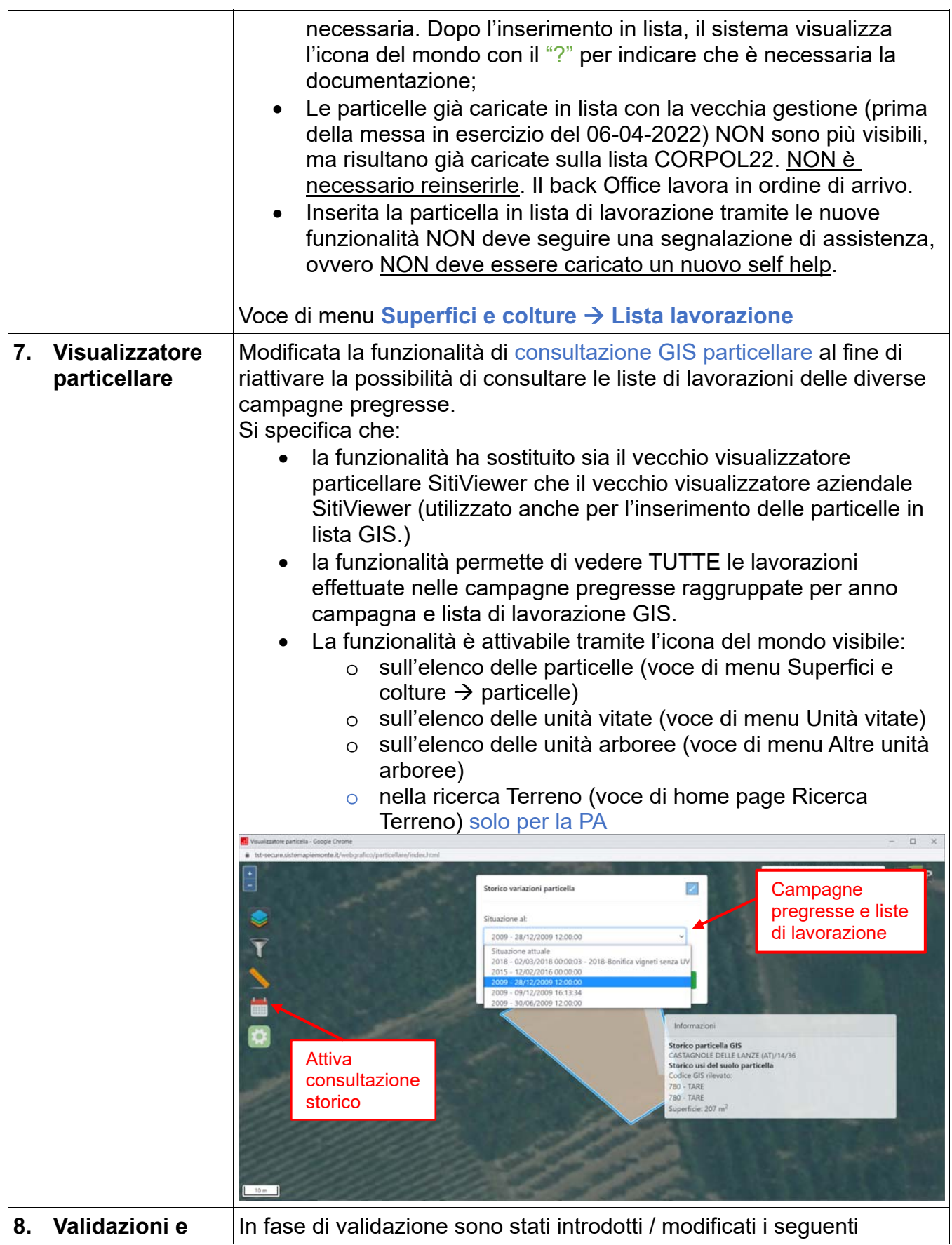

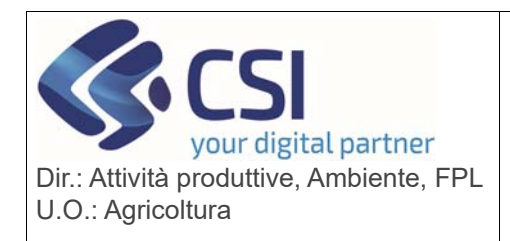

## **S.I.A.P.**

**ANAGRAFE UNICA DEL PIEMONTE**

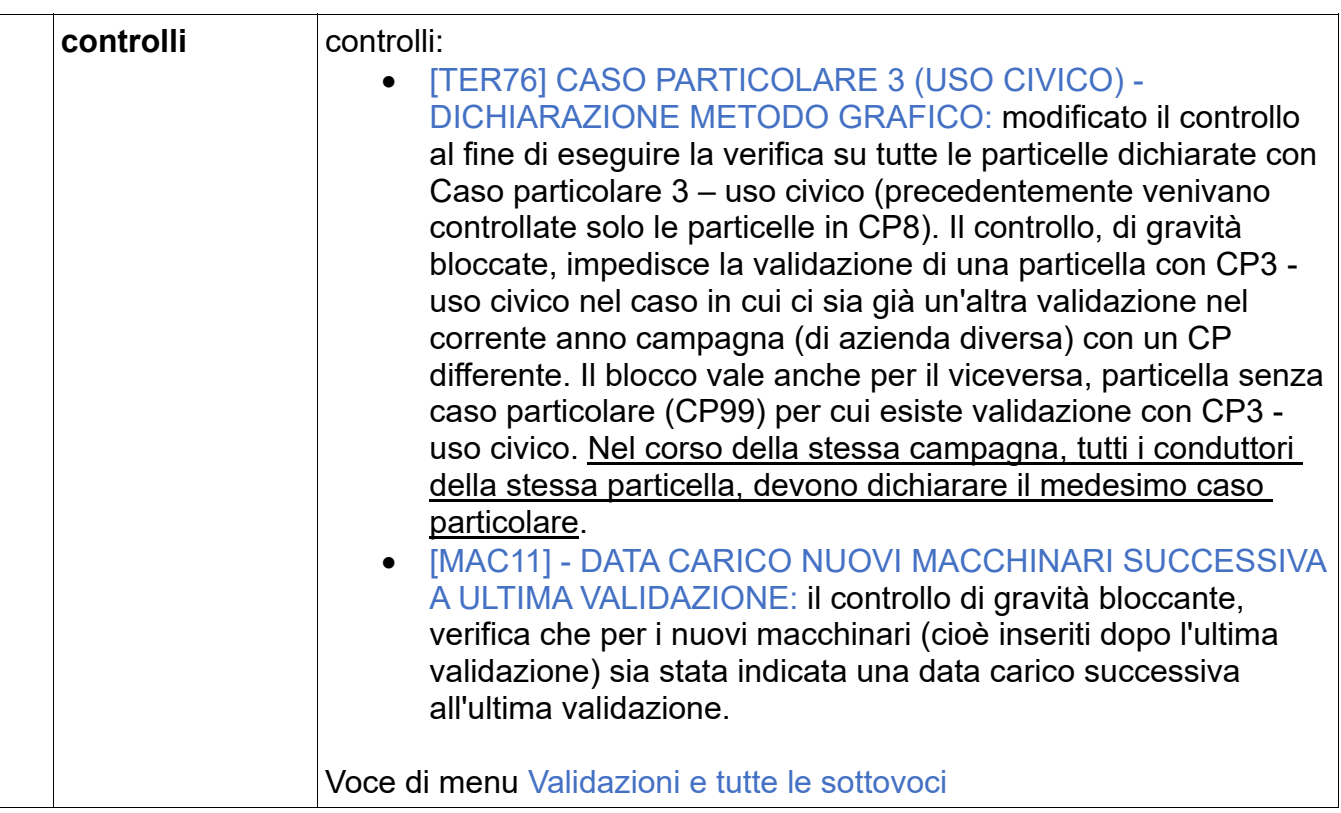